## **F\_FLOATOSTR**

## **input/output-compatibility to rFunc (FLOATTOSTR)**

Entrypoint floattostr compatible with UTF-8

## **Inputs/Outputs**

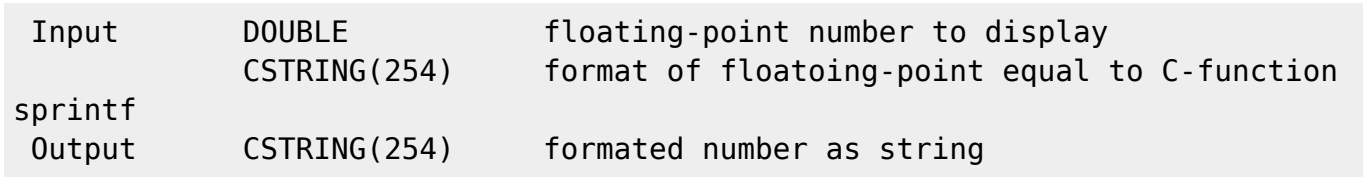

## **Syntax**

 TestSQL SELECT '1.350e+01' AS ISCORRECT, F\_FLOATTOSTR(13.5, '%7.3e') FROM RDB\$DATABASE; SELECT '+13.500' AS ISCORRECT, F\_FLOATTOSTR(13.5, '%+7.3f') FROM RDB\$DATABASE; SELECT '13.534' AS ISCORRECT, F\_FLOATTOSTR(13.5345, '%.5g') FROM RDB\$DATABASE; SELECT '13.53450' AS ISCORRECT, F\_FLOATTOSTR(13.5345, '%.5f') FROM RDB\$DATABASE; SELECT '0000D' AS ISCORRECT, F FLOATTOSTR(13, '%05X') FROM RDB\$DATABASE; SELECT '0x0d' AS ISCORRECT, F FLOATTOSTR(13, '%#04x') FROM RDB\$DATABASE; SELECT NULL AS ISCORRECT, F FLOATTOSTR(NULL, NULL) FROM RDB\$DATABASE;

From: <http://ibexpert.com/docu/>- **IBExpert** Permanent link: **[http://ibexpert.com/docu/doku.php?id=04-ibexpert-udf-functions:04-01-string-functions:04-01-03-convert-functions:f\\_floatostr](http://ibexpert.com/docu/doku.php?id=04-ibexpert-udf-functions:04-01-string-functions:04-01-03-convert-functions:f_floatostr)** Last update: **2023/04/06 18:29**

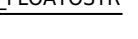

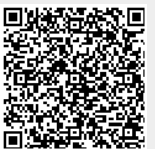